<<Adobe Flash CS4 >>

书名:<<Adobe Flash CS4 动画设计与制作标准实训教程>>

- 13 ISBN 9787514201017
- 10 ISBN 7514201017

出版时间:2011-6

页数:222

PDF

更多资源请访问:http://www.tushu007.com

## $\vert$  <<Adobe Flash CS4  $\vert$  >>

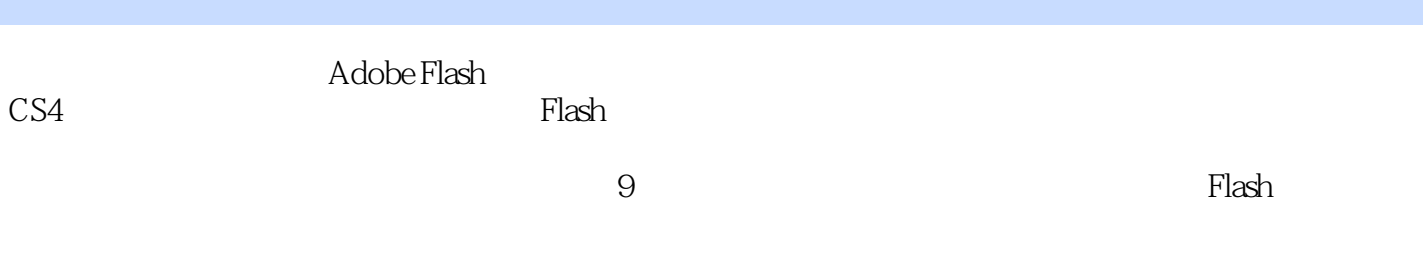

 $\frac{a}{\sqrt{m}}$ 

 $,$  tushu007.com

Adobe Flash<br>CS4

 $CS4$ 

## $\vert$  <<Adobe Flash CS4  $\vert$  >>

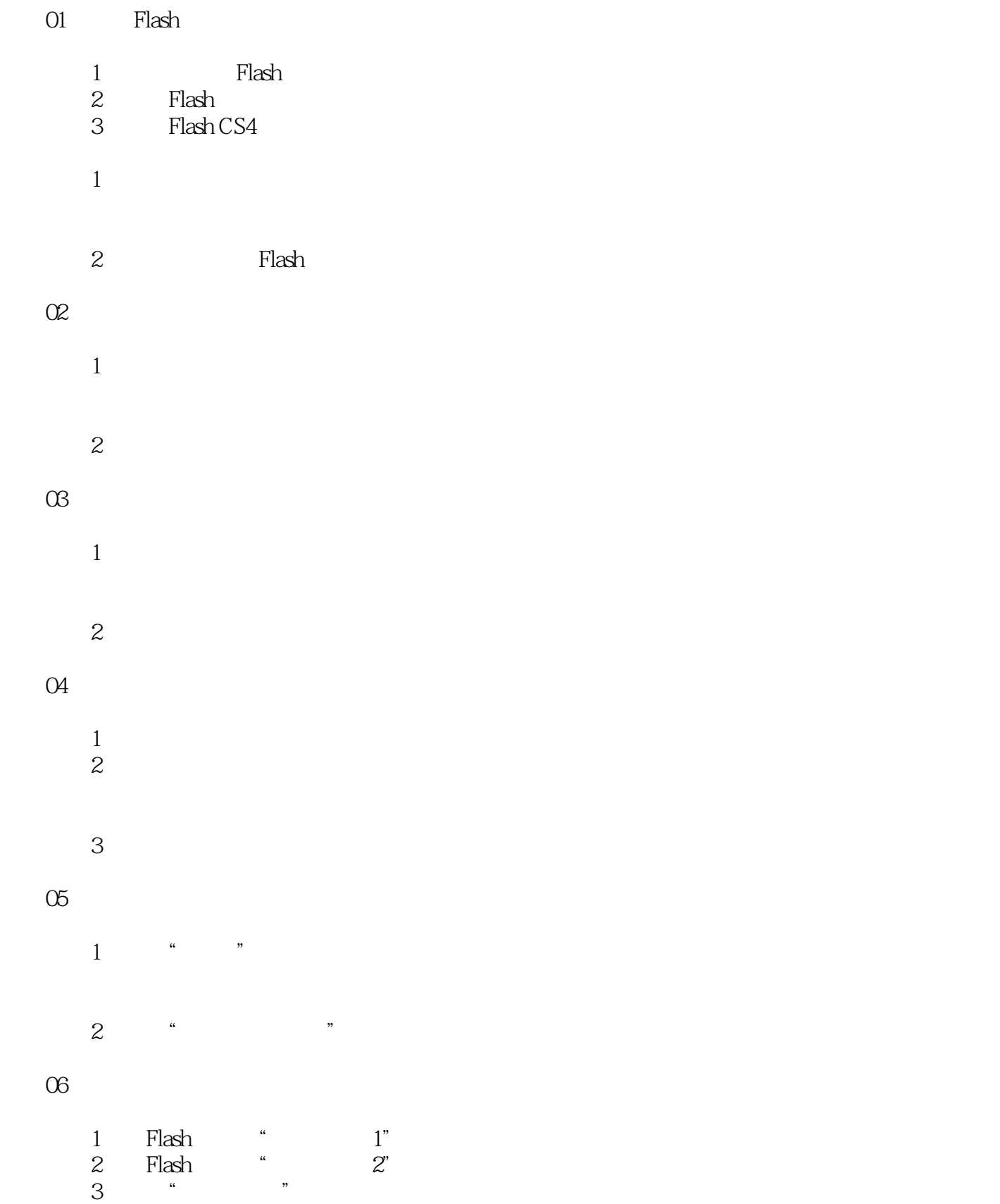

# $\vert$  <<Adobe Flash CS4  $\vert$  >>

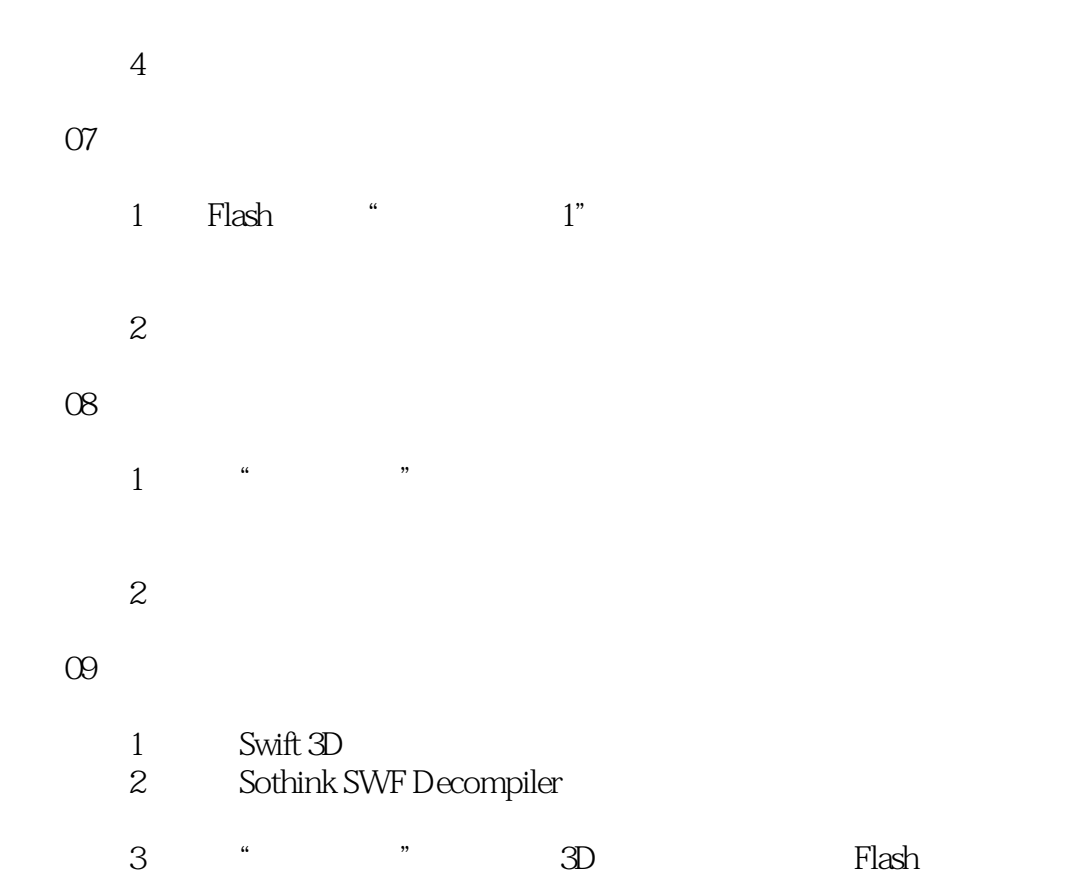

## $\leq$  < Adobe Flash CS4  $\implies$

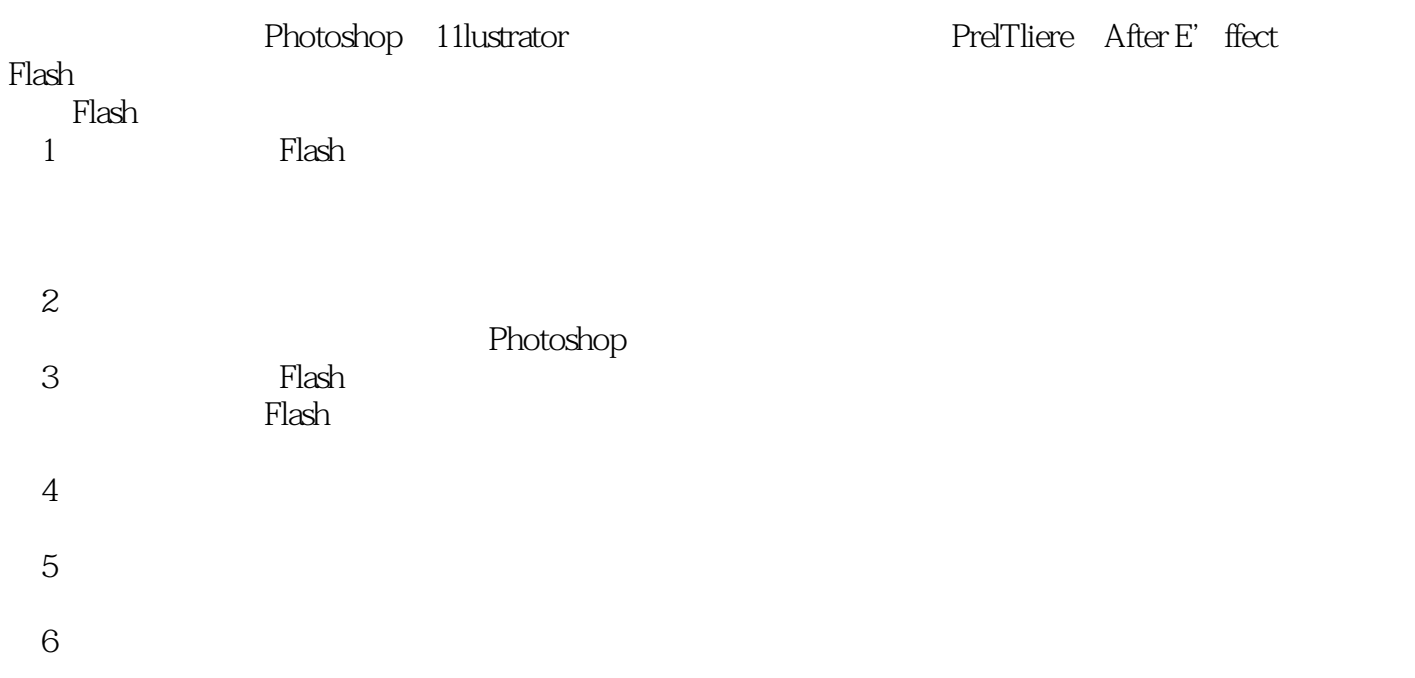

## $\leq$  < Adobe Flash CS4  $\implies$

*Page 6*

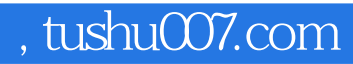

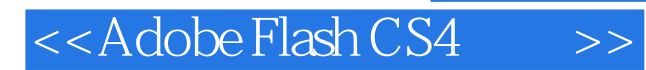

本站所提供下载的PDF图书仅提供预览和简介,请支持正版图书。

更多资源请访问:http://www.tushu007.com